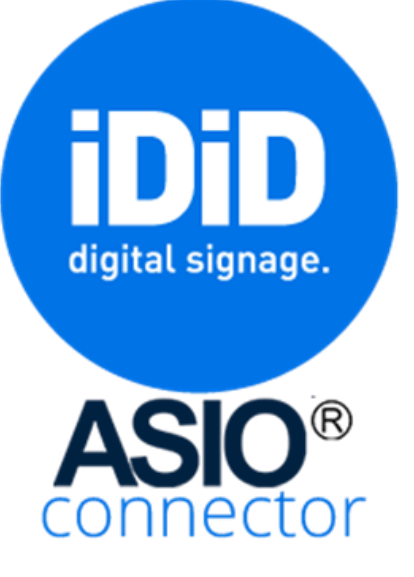

### Varaukset helposti Infonäytöille

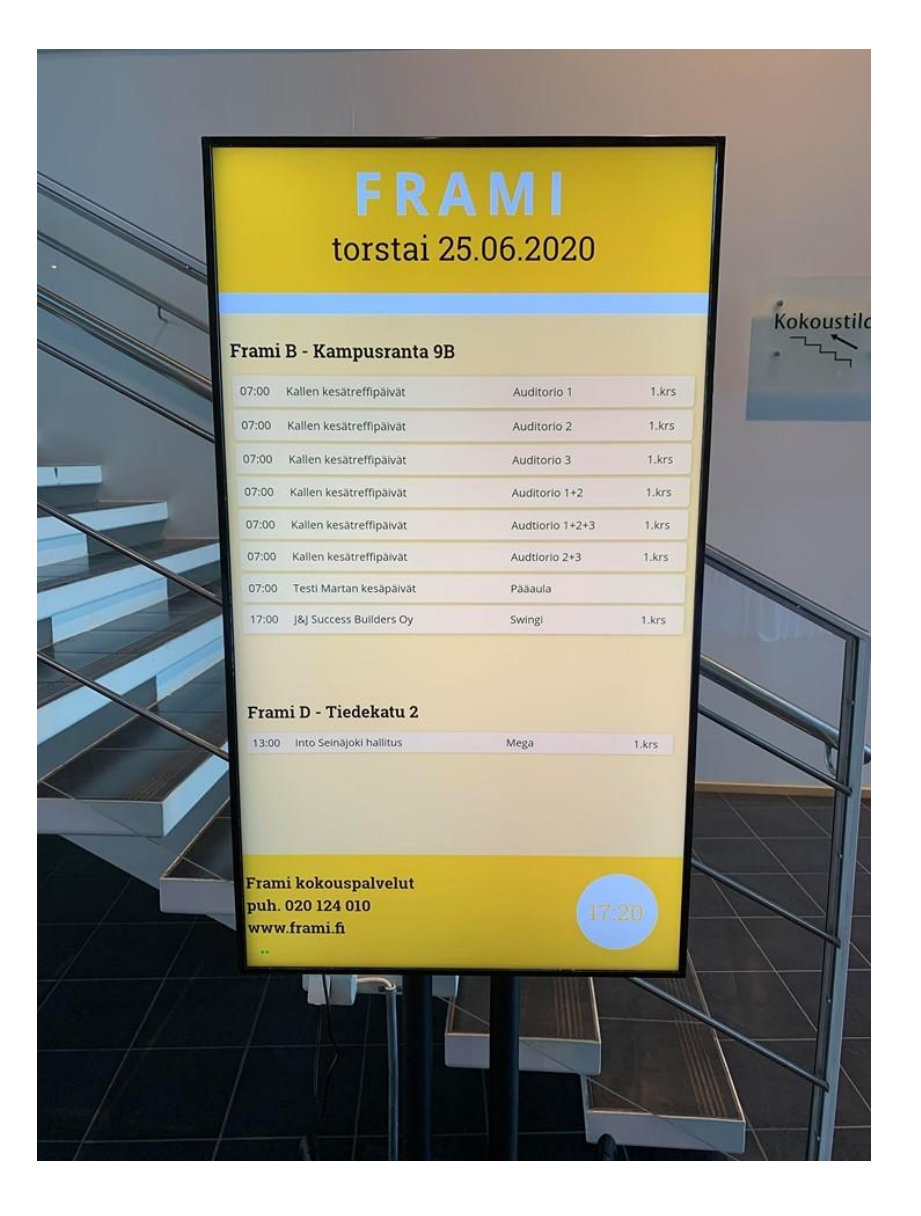

© Asio-Data Oy 2020 Päivitetty 5.8.2020

## Asio ja iDiD Infonäyttöpalvelu

#### Asiolla varataan – iDiDillä näytetään

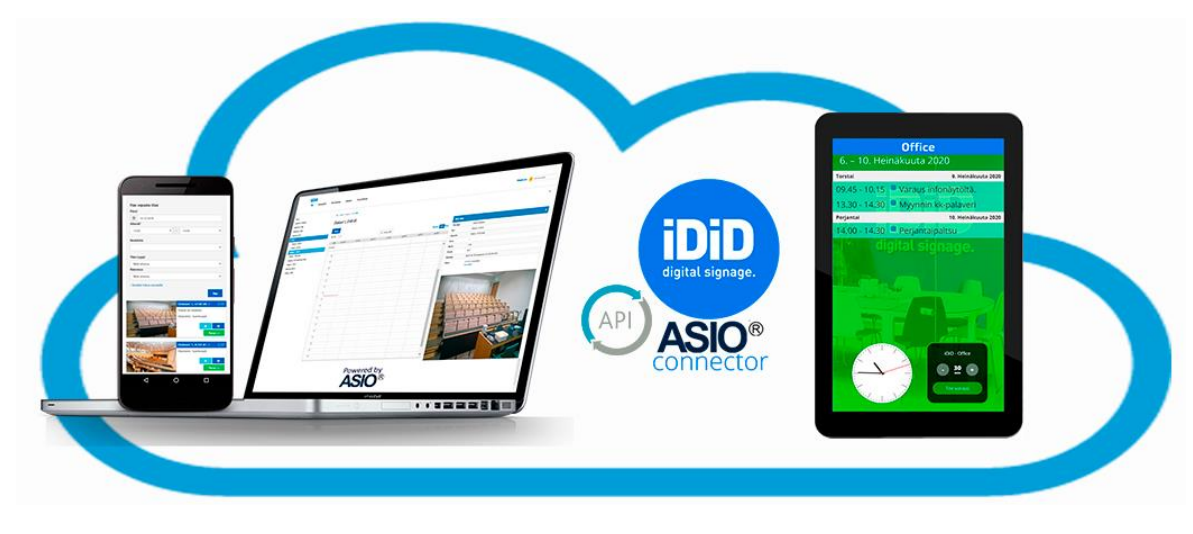

Asio + iDiD = Smart Office kokonaisratkaisu

#### Asio varaukset saadaan helposti iDiD Infonäyttöpalveluun

- o Varausnäkymät Info-TV- ja ovenpielinäytöille
- o Custom design näyttönäkymät
- o Ovenpielinäytöiltä varaaminen
- o Sisällönhallintaohjelma
- o Näyttöjen hätäviestintä
- o Näyttölaitteet asennettuina
- o Näyttöjen tukipalvelut

#### iDiD – Asio Connector

- o Asio Info-TV API rajapinta iDiD Infonäyttöpalveluun
- o Varaukset siirtyvät iDiD-Asio Connectorilla infonäytöille

# Varausnäkymät kustomoituna Info-TV ja -ovenpielinäytöille

### Custom design

- o Varaustilanteiden esittäminen
- o Näytöltä varaaminen
- o Oma visuaalinen ulkoasu
- o Esitettävän sisällön GDPR suodatukset

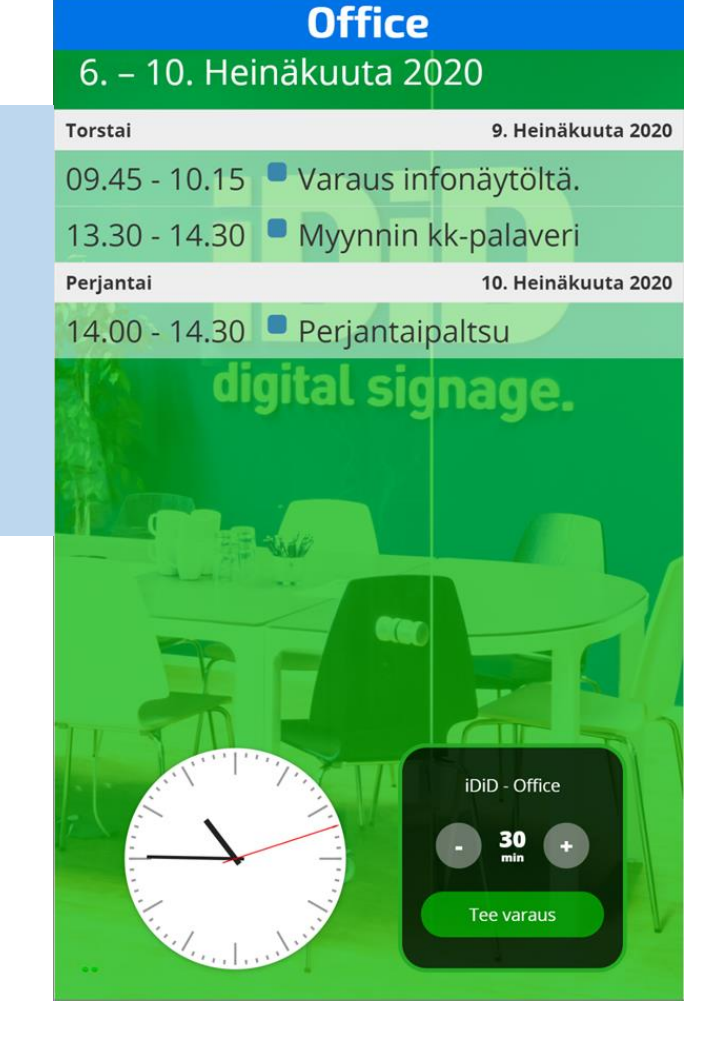

#### **Office** 6. – 10. Heinäkuuta 2020

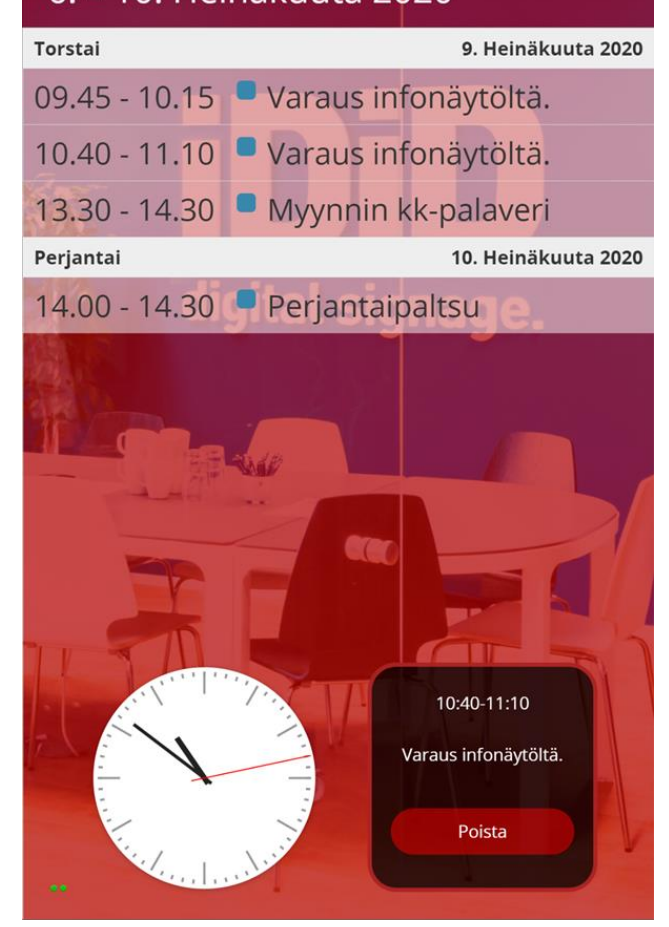

## Sisällönhallintaohjelma

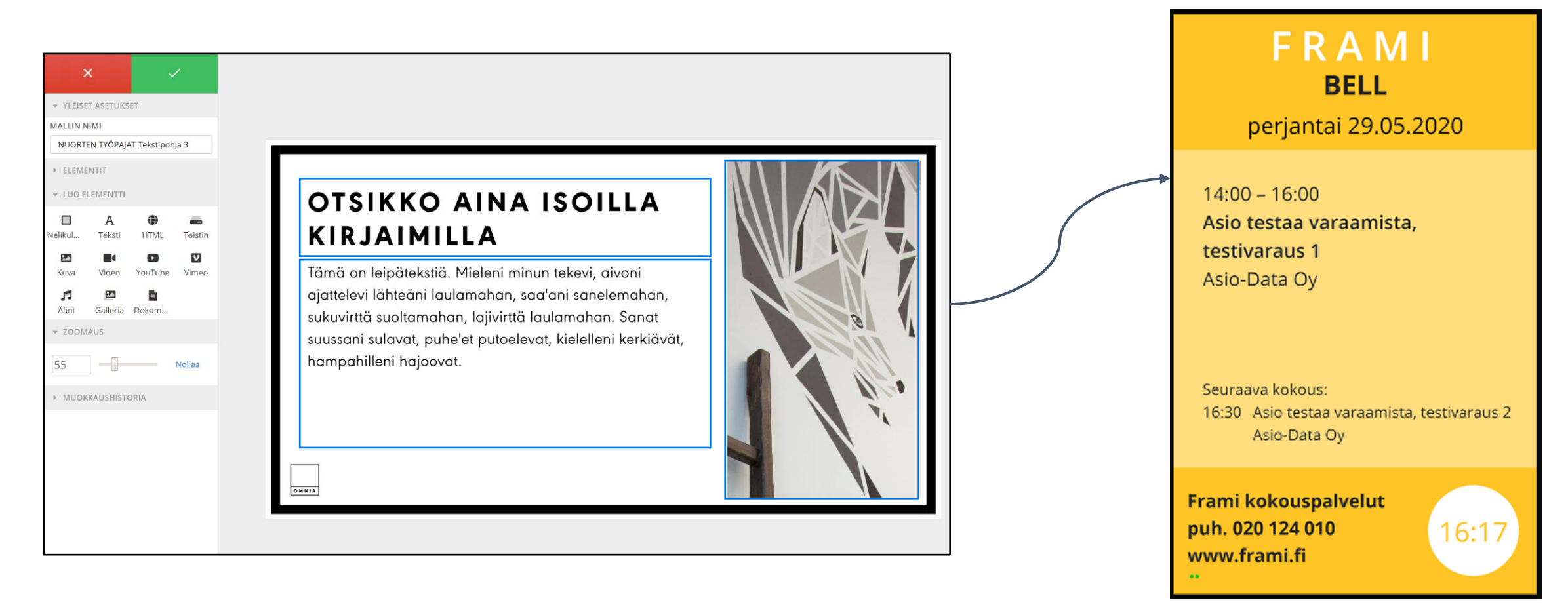

- o Sisällön tuottaminen ja muokkaaminen iDiDillä on helppoa
- o Sisältö -editori, jolla oman näyttönäkymän voi tuottaa 15-30 minuutissa

## Hätäviestintä

### Perustoiminnallisuudet

- o Valmiit, helposti muokattavat vaaratilannepohjat
- o Yksilöidyt poistumiskartat kullekin näytölle
- o Reaaliaikainen päivittyminen

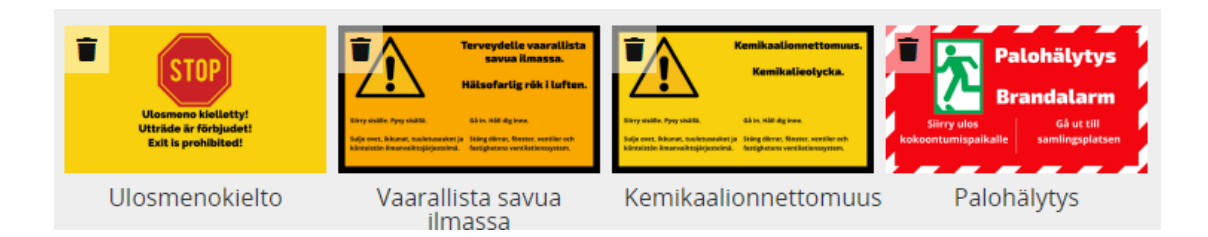

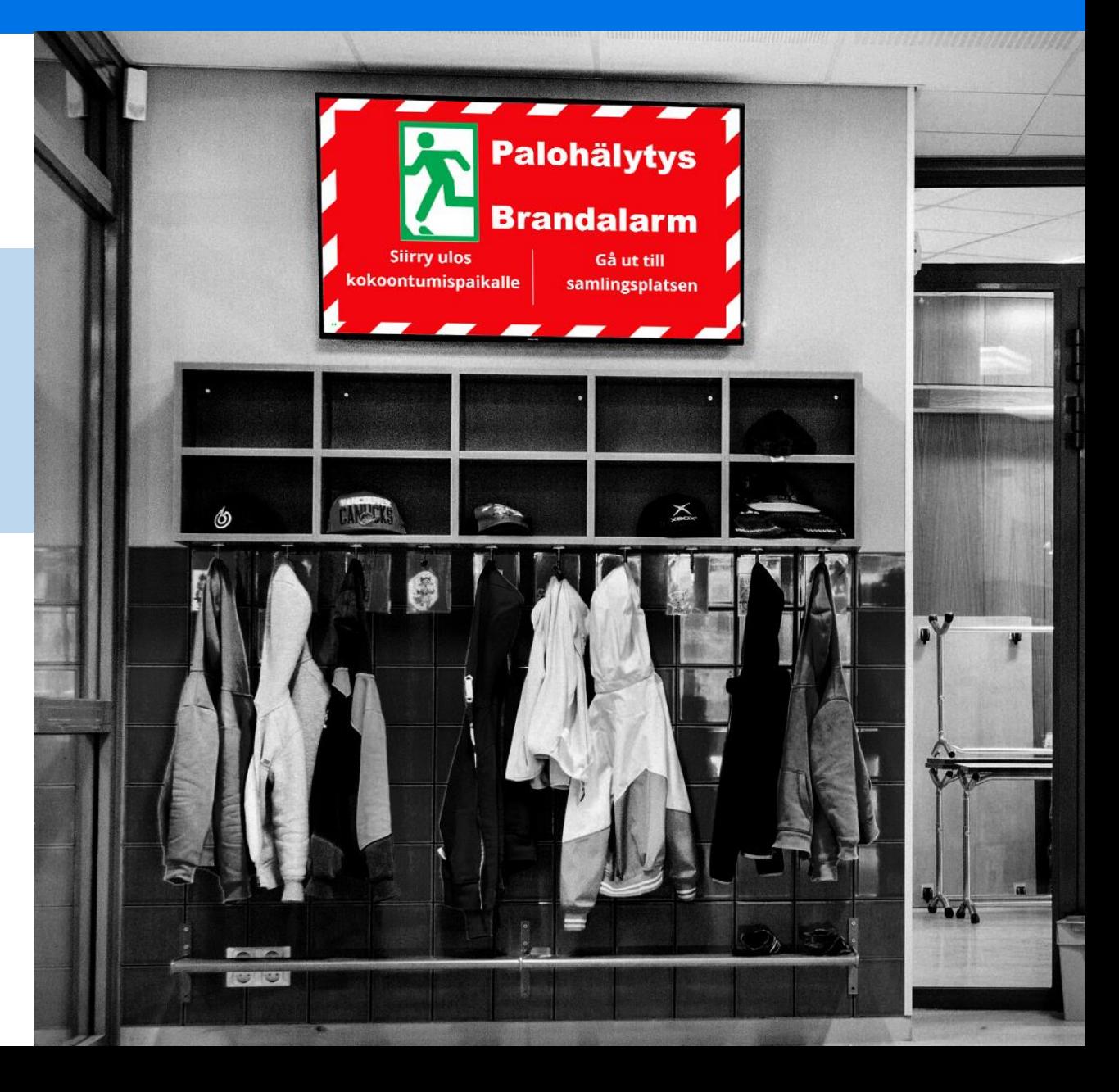

## Infonäyttöratkaisu valmiiksi asennettuna

### Tehokas toistin kaikkeen tarpeeseen

o Toistin näyttää sisällön näytöllä

### Johtavien laitevalmistajien näyttölaitteet

- o 24/7 käyttöön soveltuva infonäyttö
- o Kokoluokka käyttötarpeen mukaan

### iDiD tukipalvelu

- o Tuki ja käytön avustaminen Suomen kielellä
- o Toistinten valvonta ja etähuolto

## Veloituksettomat käyttökoulutukset

o Joka perjantai klo 13:00

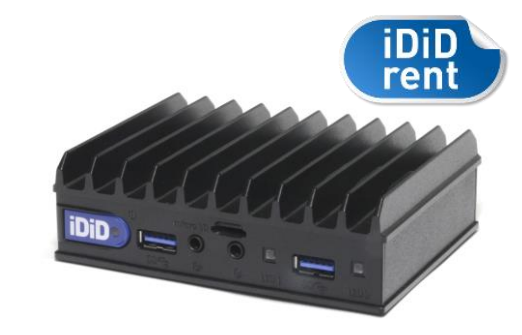

**PHILIPS** LG **SAMSUNG Panasonic SHARP FINLUX DynaScan An** 

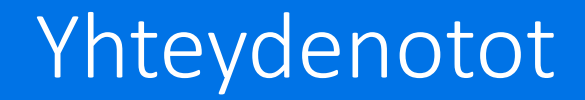

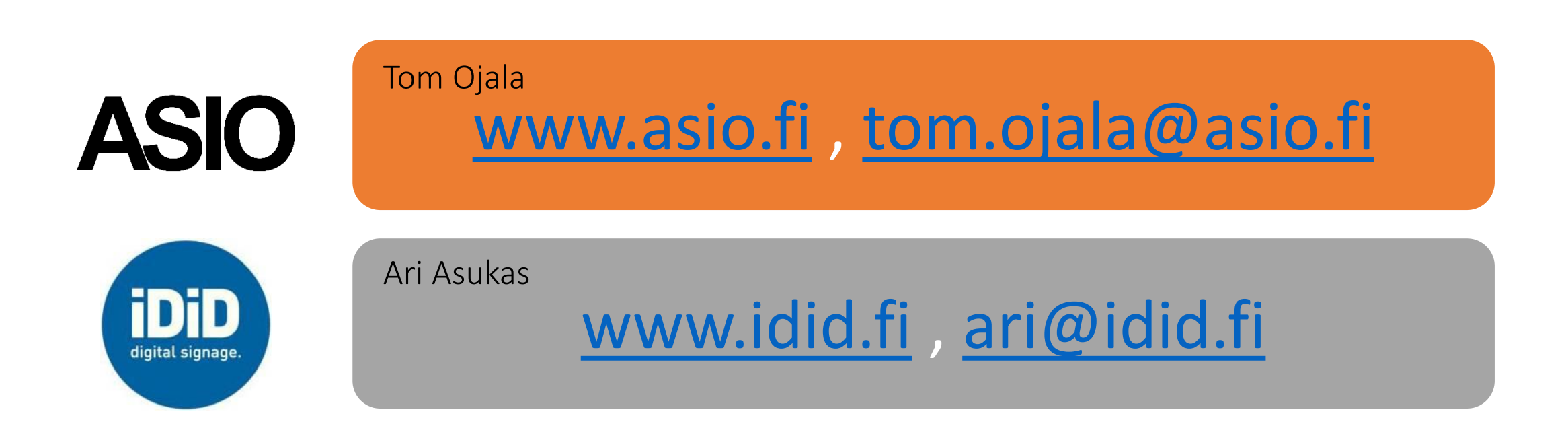